[Click here to come back to the previous page](https://sunfluidh.lisn.upsaclay.fr/doku.php?id=sunfluidh:sunfluidh_examples_data_set)

## MAIN INPUT DATA FILE : 2D HEAT-DRIVEN CAVITY FLOW

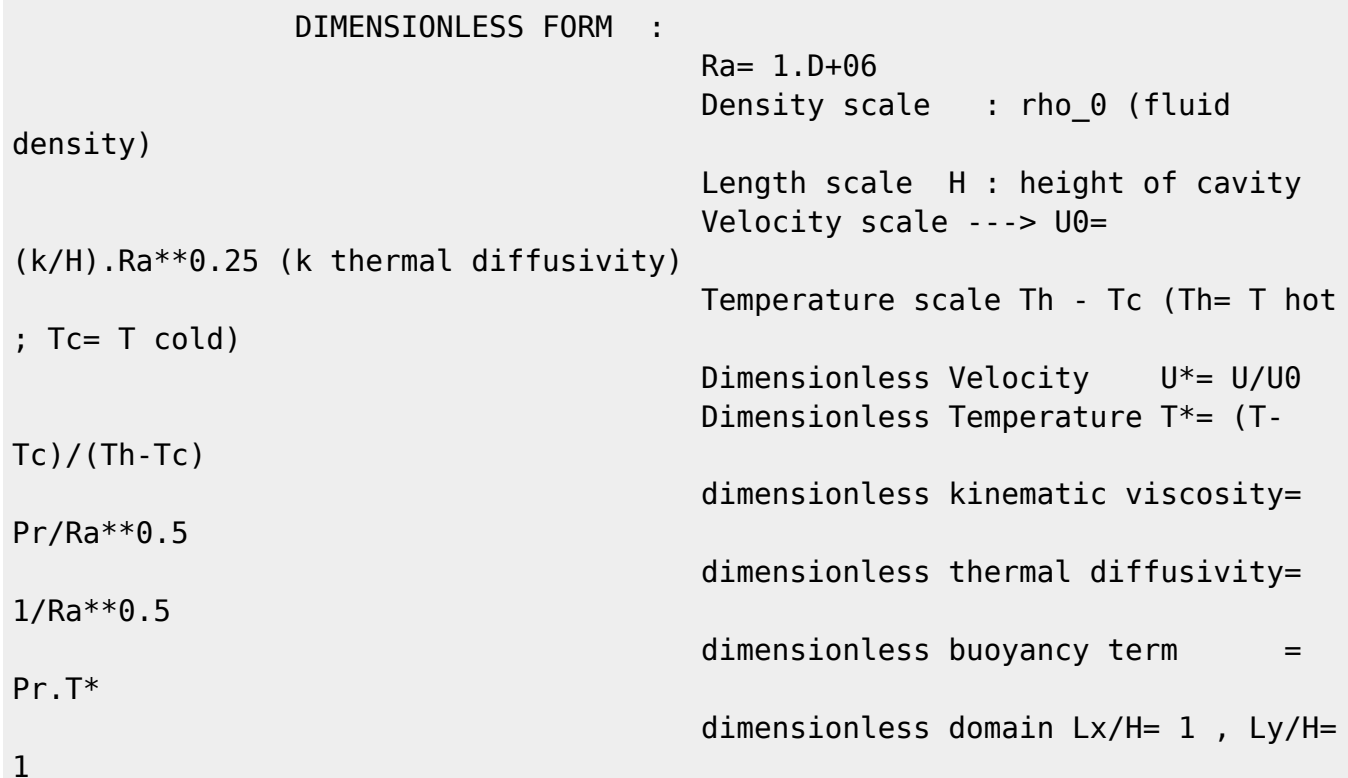

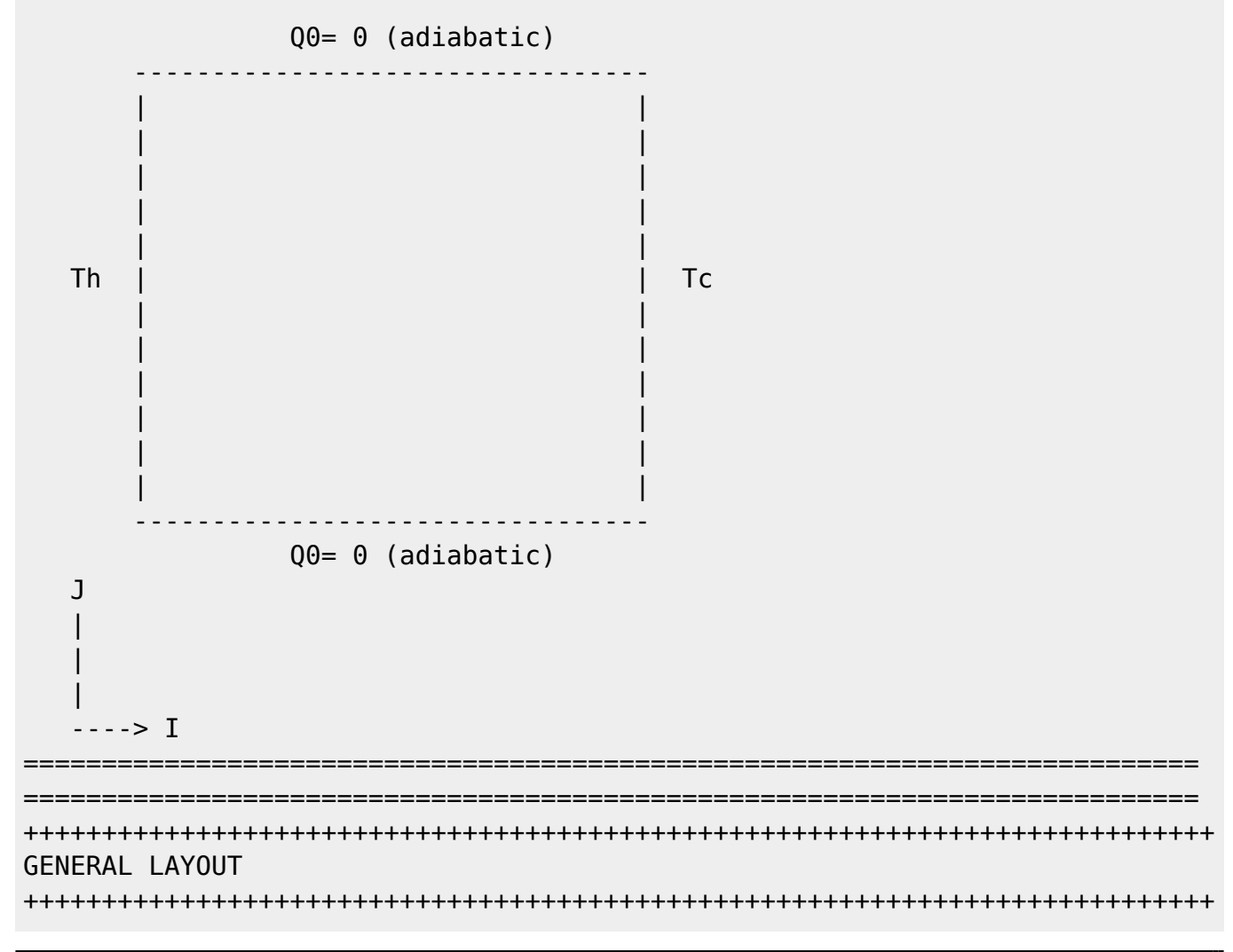

Documentation du code de simulation numérique SUNFLUIDH - https://sunfluidh.lisn.upsaclay.fr/

Last<br>update: update:<br>2016/11/30 sunfluidh:2d\_heat\_driven\_cavity\_incomp\_flow https://sunfluidh.lisn.upsaclay.fr/doku.php?id=sunfluidh:2d\_heat\_driven\_cavity\_incomp\_flow&rev=1480505260  $12.27$ 

&Version File\_Version="VERSION2.0"/ =========================================================================== FLUID PROPERTIES (DIMENSIONLESS FORM) ===========================================================================  $\&$ Fluid Properties Heat Transfer Flow = .true. , Reference Density= 1.0, Reference Temperature= 1.0 Reference Dynamic Viscosity= 0.71D-03, Prandtl =  $0.71$ Thermal Expansion Coefficient= 1.0 / =========================================================================== UNIFORM INITIALIZATION OF THE VELOCITY COMPONENTS AND TEMPERATURE (DIMENSIONLESS FORM) ===========================================================================  $\&$ Velocity Initialization I Velocity Reference Value  $= 0.0$ J\_Velocity\_Reference\_Value = 0.0 , K\_Velocity\_Reference\_Value  $= 0.0 /$  $\&$ Temperature Initialization Temperature Reference Value  $= 0.5$  / =========================================================================== GRAVITY (DIMENSIONLESS FORM) =========================================================================== &Gravity Gravity\_Enabled= .true. , Gravity\_Angle\_IJ= 90.0 , Gravity Angle IK= 90.0, Reference Gravity Constant= 0.71/ =========================================================================== DOMAIN FEATURES =========================================================================== &Domain\_Features Start\_Coordinate\_I\_Direction= 0.00 , End Coordinate I Direction= 1.00, Start Coordinate J Direction= 0.00 , End\_Coordinate\_J\_Direction= 1.00, Start Coordinate K Direction= 0.00 , End Coordinate K Direction= 0.00, Cells Number I Direction= 256 ,Cells Number J Direction=256 ,Cells\_Number\_K\_Direction= 1, Regular\_Mesh= .true. / ++++++++++++++++++++++++++++++++++++++++++++++++++++++++++++++++++++++++++++ ++ DEFINITION OF BOUNDARY CONDITIONS ++++++++++++++++++++++++++++++++++++++++++++++++++++++++++++++++++++++++++++ ++ ============================================================================ = WALL BOUNDARY CONDITION SETUP ============================================================================ = Keep in mind that the domain is enclosed by default. No new boundary conditions are defined at the ends of the domain : the walls by default are preserved

2024/05/19 17:05 2024/05/19 2d heat driven cavity incomp flow

&Heat\_Wall\_Boundary\_Condition\_Setup West Heat BC Option =  $0$  , East\_Heat\_BC\_Option = 0 Back Heat BC Option = 1 , Front Heat BC Option = 1 , South Heat BC Option  $= 0$ , North Heat BC Option = 0, West\_Wall\_BC\_Value= 1.0 , East\_Wall\_BC\_Value= 0.0 Back Wall BC Value= 0.0 , Front Wall BC Value= 0.0 , South Wall BC Value= 0.0, North Wall BC Value= 0.0, End of Data Block= .true. / ============================================================================ = BORDER BOUNDARY CONDITIONS : The walls located by default at the ends of the domain remain unchanged ============================================================================ = &Border Domain Boundary Conditions West Border= 0 , East Border= 0 , Back\_Border=  $0$ , Front\_Border=  $0$ , North\_Border =  $0$ , South\_Border =  $0$  / ++++++++++++++++++++++++++++++++++++++++++++++++++++++++++++++++++++++++++++ ++ NUMERICAL METHODS ++++++++++++++++++++++++++++++++++++++++++++++++++++++++++++++++++++++++++++ ++ Navier-Stokes equations ---> BDF2 + 2nd order centered scheme , semiimplicit convection flux ---> conservative form Poisson ---> Relaxed Gauss-Seidel method + Multigrid &Numerical\_Methods Numerical\_Scheme= 1 , Convective Flux Discretization Type =  $1$ Temperature Advective Flux Discretization Type = 1, Explicit Solving of Density  $= 0$ Velocity\_Correction\_Enabled = .true., Numerical Method Poisson Equation = 1, Number max Grid= 5, Number max Cycle= 10, Number Iteration= 15, Relaxation Coefficient= 1.7, Convergence Criterion= 1.D-10 / ++++++++++++++++++++++++++++++++++++++++++++++++++++++++++++++++++++++++++++ ++ SIMULATION MANAGEMENT ++++++++++++++++++++++++++++++++++++++++++++++++++++++++++++++++++++++++++++ ++ The numerical time step is estimated by means of the CFL coefficient &Simulation\_Management Restart\_Parameter= 0 , Steady\_Flow\_Stopping\_Criterion\_Enabled = .true. , Steady Flow Stopping Criterion =  $1.D-16$ , Temporal\_Iterations\_Number = 1000000 , Final Time =  $5.D+02$  $TimeStep$  Type =  $0$ ,

Documentation du code de simulation numérique SUNFLUIDH - https://sunfluidh.lisn.upsaclay.fr/

Last update: 2016/11/30 12:27 sunfluidh:2d\_heat\_driven\_cavity\_incomp\_flow https://sunfluidh.lisn.upsaclay.fr/doku.php?id=sunfluidh:2d\_heat\_driven\_cavity\_incomp\_flow&rev=1480505260

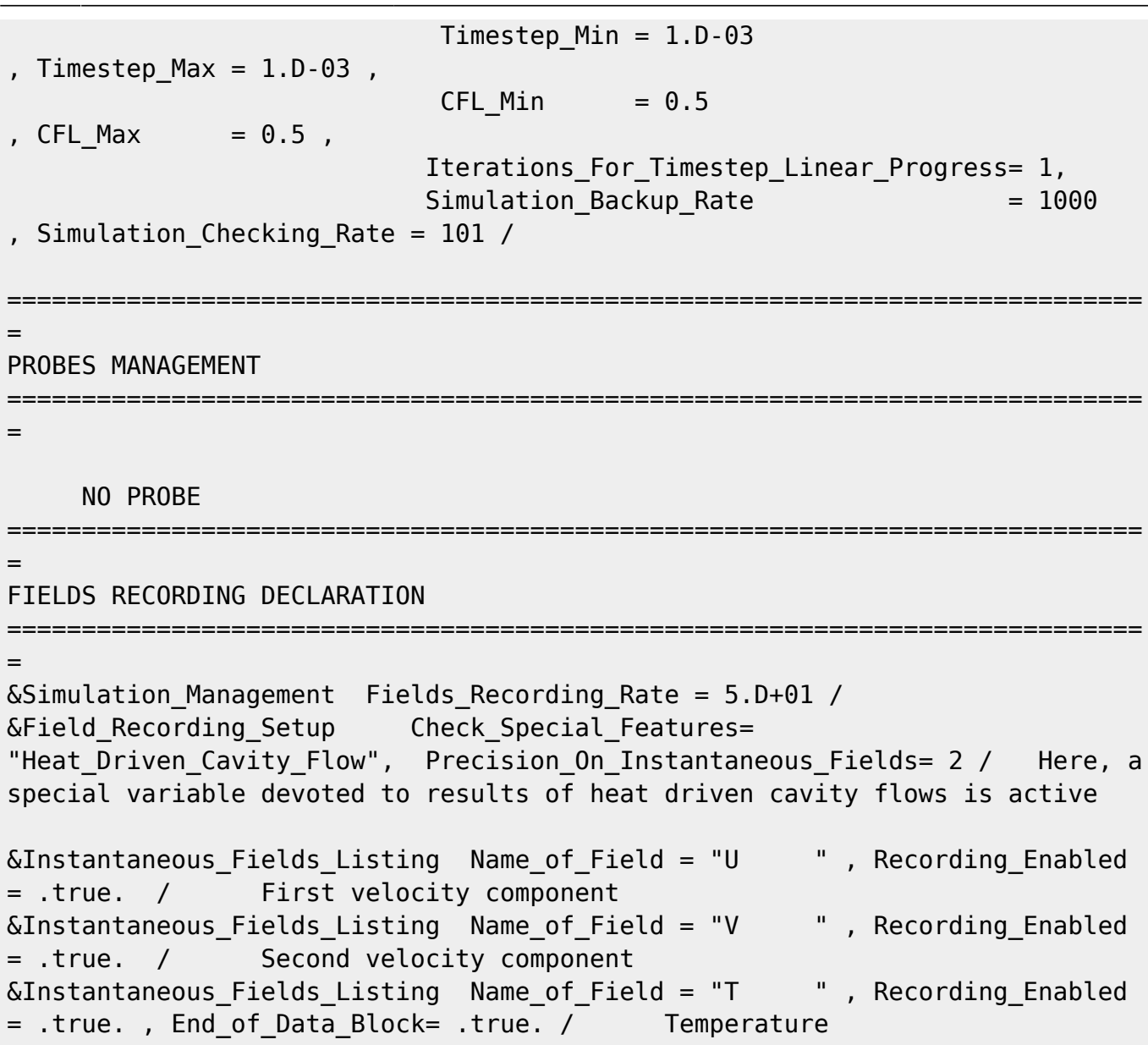

[Click here to come back to the previous page](https://sunfluidh.lisn.upsaclay.fr/doku.php?id=sunfluidh:sunfluidh_examples_data_set)

From: <https://sunfluidh.lisn.upsaclay.fr/> - **Documentation du code de simulation numérique SUNFLUIDH** Permanent link: **[https://sunfluidh.lisn.upsaclay.fr/doku.php?id=sunfluidh:2d\\_heat\\_driven\\_cavity\\_incomp\\_flow&rev=1480505260](https://sunfluidh.lisn.upsaclay.fr/doku.php?id=sunfluidh:2d_heat_driven_cavity_incomp_flow&rev=1480505260)** Last update: **2016/11/30 12:27**

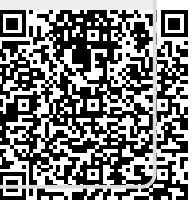